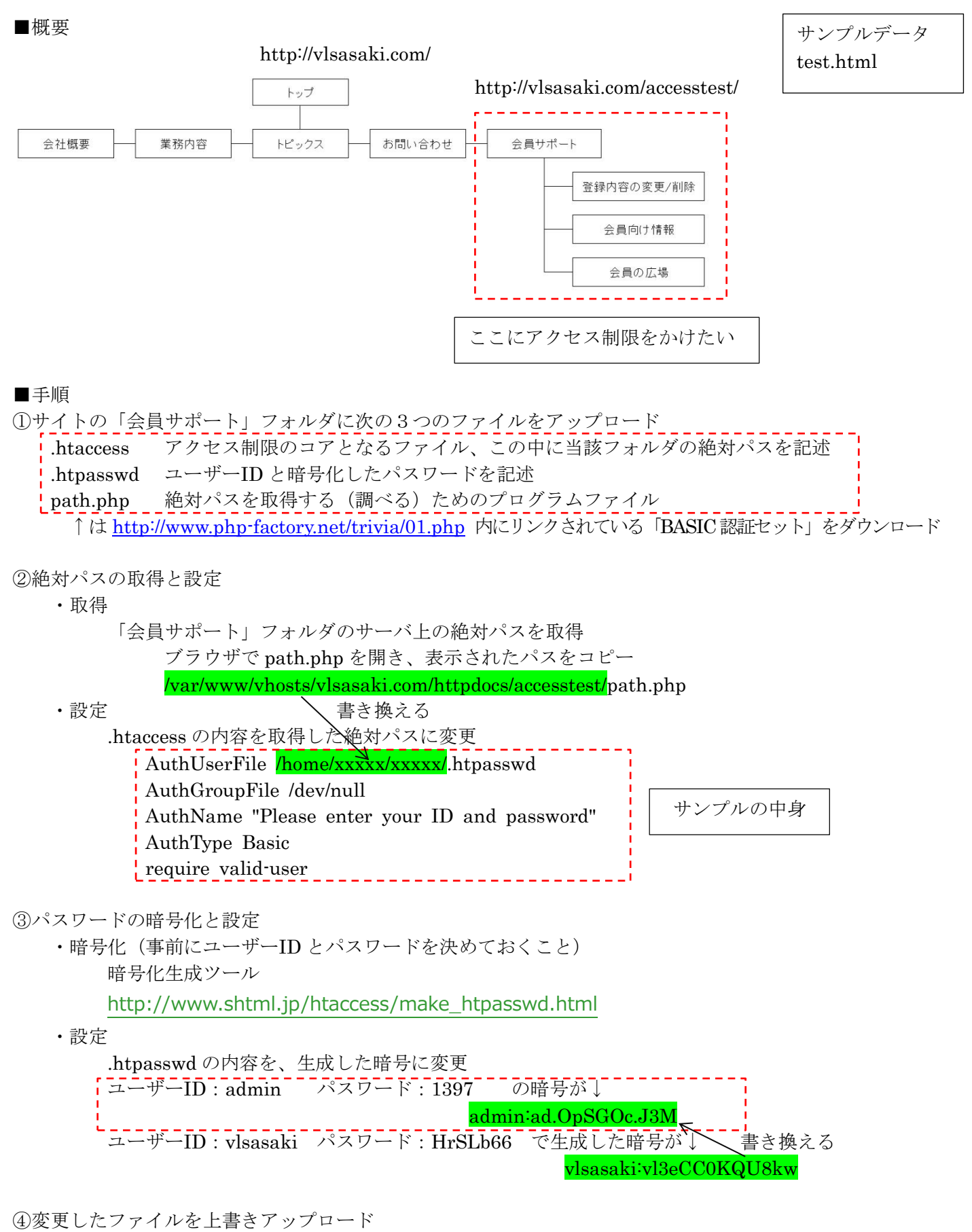

・「.htaccess」と「.htpasswd」を上書きアップロード

・「path.php」は用済みなので削除(あっても実害なし)